## **NC-478E - Investing in Central Office or Aircraft Facility Property**

The credit for investing in central office or aircraft facility property expired for taxable years beginning on or after January 1, 2007. The following instructions for completing Part 3 and Part 4 of the NC-478E apply to taxpayers that continue to take installments of the credit and any unused portion of prior years' credits.

## **Part 3. Computation of Amount To Be Taken in 2014.**

- **Line 1.** Enter the 2007 installment amount. *(From 2007 NC-478E, Part 3, Line 13)*
- **Line 2.** Enter the portion of installments not taken from previous years.
- **Line 3.** Add Lines 1 and 2. **This is the amount of credit to take in 2014 for investing in central office or aircraft facility property.** *(Carry amount to Line 5 of NC-478)*

**Part 4. Central Office or Aircraft Facility Property Credit History Table.** The purpose of the Credit History Table is to provide a means for taxpayers to track both the credit amount available for each tax year and the actual credit taken as an installment. By using the Credit History Table, taxpayers can verify that the amount of credit taken for each installment does not exceed the amount of credit actually available to the taxpayer. The table also provides a means for tracking any unused portion of an installment that can be carried to future years or has expired. *(Note. The installment portion of the Credit History Table can not be completed in its entirety until after completing Part 3 of NC-478.)*

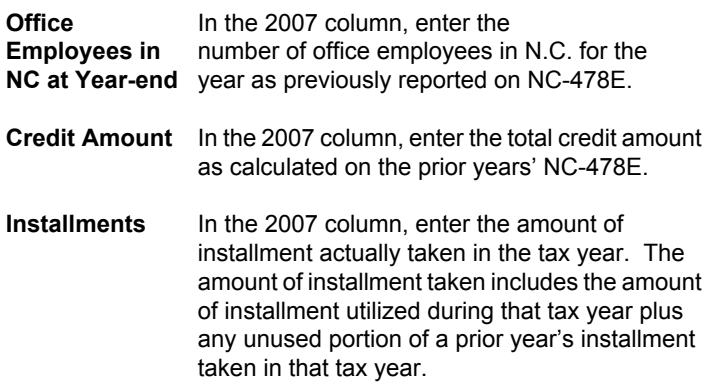

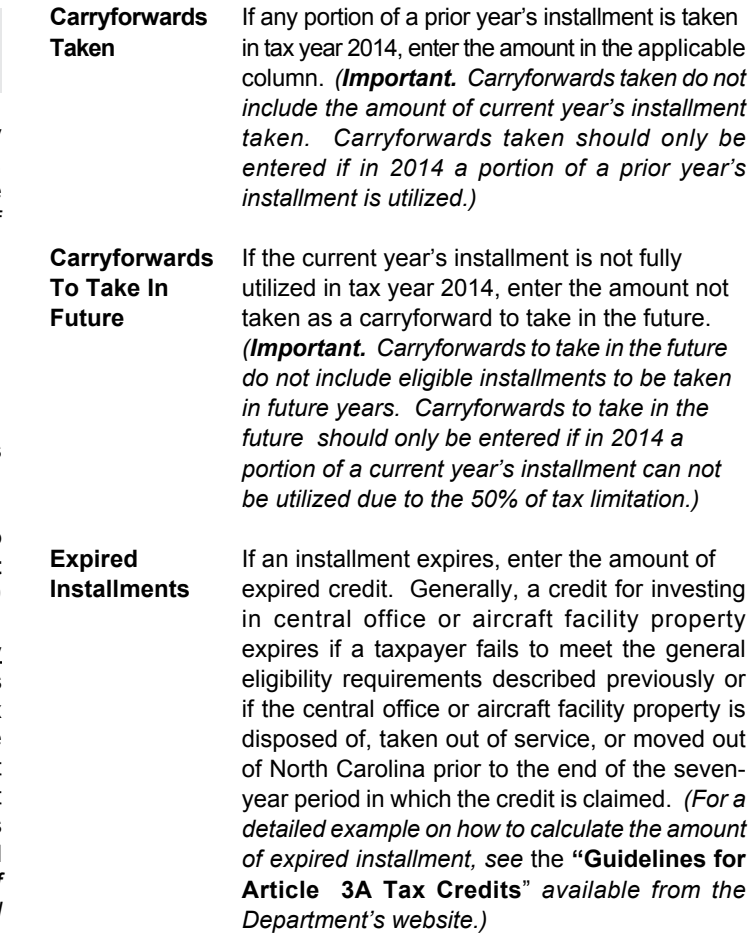

**Pass-through entities.** *S corporations claiming the credit against income tax* complete Parts 3 and 4 by including the amounts allocated to those nonresident shareholders on whose behalf a composite return is being filed. On Part 3, Line 2, include only the carryforwards for those nonresident shareholders on whose behalf a composite return is filed in both the prior year and the current year. *Partnerships* complete Parts 3 and 4 by including the amounts allocated to those nonresident partners on whose behalf the managing partner pays the tax. On Part 3, Line 2, include only the carryforwards for those nonresident partners on whose behalf the partnership pays tax in both the prior year and the current year. *Estates and Trusts* complete Parts 3 and 4 by including only the amount that is allocated to the fiduciary.